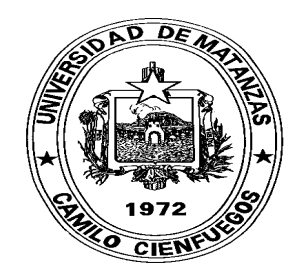

## **Monografía: "APLICACIÓN DE LA MATEMÁTICA BORROSA AL CÁLCULO DEL UMBRAL DE RENTABILIDAD".**

### **RESUMEN**

El trabajo expone un nuevo procedimiento para la determinación del Umbral de Rentabilidad, herramienta útil en la planificación financiera de la empresa en su ámbito interno. En la gestión empresarial, la incertidumbre sobre los futuros precios de venta, costos variables de los productos o servicios y sus costos fijos, son aspectos muy relevantes en la toma de decisiones por parte de la administración de empresa. Por ello, mediante el cálculo del Punto de Equilibrio podremos analizar la importancia que tiene cada variable mencionada anteriormente y las posibles influencias entre ellas.

El establecimiento, en términos posibilísticos, de los parámetros de entrada enunciados, condiciona los resultados y conclusiones del trabajo. Formulamos, con las condiciones descritas, soluciones basadas en matemática borrosa, a partir de las cuales podemos conocer el Punto de Equilibrio general de un hotel, así como el de cada punto de venta en particular, considerando la existencia de multiproductos en la incertidumbre.

### **INTRODUCCION**

En cualquier estructura organizativa, se intenta que la gestión diaria de la resolución de problemas sea lo más ágil posible. Es por ello que los procedimientos estructurales de resolución de problemas de gestión empresarial tienden a ser cada día más precisos y, a medida que van dando solución fiable a los problemas para los cuales fueron creados, van quedando como filtros dentro de la empresa. No obstante, conforme pasa el tiempo, algunos de los procedimientos empleados anteriormente dejarán de servir para la resolución de nuevos problemas de gestión. Aparecerán excepciones en las técnicas mayoritariamente empleadas que dejarán de ser útiles para la gestión de la actividad, siendo estos problemas sin una solución fiable los que pondrán en duda la bondad del sistema de decisiones empleados.

Si el proceso anterior es continuo y repetitivo, cabe plantearse muchas interrogantes a la infinidad de problemas de gestión empresarial, que si bien todos tienen una solución más o menos precisa, en muchas ocasiones dejan a los estudiosos dubitativos en sus desarrollos teóricos y, mucho más, en sus desarrollos prácticos.

Las nuevas tecnologías han cambiado la forma de pensar de los dirigentes empresariales, pero algunos no han sabido coger el tren de la nueva cultura empresarial.

 La planificación es la clave del éxito de todo administrador financiero, quien deberá reconocer sus puntos fuertes, para sacarles el mayor provecho posible e identificar los puntos débiles, para intentar medidas correctivas de los mismos.

En este análisis se hará muchas preguntas y surgirá una de las cuestiones más importantes, y a veces de difícil contestación: ¿estamos trabajando con los datos correctos?, es decir, ¿estamos utilizando toda la información disponible?, o por el contrario, ¿la realidad está distorsionada por la forma que tenemos de ver y entender las cosas?

Los intervalos de confianza, y todos sus operadores, nos sirven como instrumentos para medir la incertidumbre y mostrar, mediante un ejemplo práctico, la dificultad que entraña el cálculo del Umbral de Rentabilidad, para lo cual proponemos un nuevo procedimiento que aquí interrelacionamos con la matemática borrosa, tomando como objeto a las entidades hoteleras, pero pudiendo generalizarse a otros tipos de entidades.

### 1. **El Umbral de Rentabilidad.**

¿Qué es el Umbral de Rentabilidad?

El Umbral de Rentabilidad es aquel punto de la actividad (volumen de ventas) donde los ingresos totales y los gastos totales son iguales; es el punto en que las utilidades son cero.

¿Cuáles son los métodos tradicionales para calcular el Umbral de Rentabilidad?.

Para calcular el Umbral de Rentabilidad o Punto de Equilibrio, como también se le conoce, se utilizan tradicionalmente tres métodos:

a) Método de la técnica de ecuación:

Ventas = Costos Variables + Costos Fijos + Utilidad

b) Método de la técnica del margen de contribución (el margen de contribución es la diferencia entre las ventas y los costos variables):

Umbral de Rentabilidad en unidades = Costos Fijos / Margen de contribución unitario

c) Método gráfico.

¿ Solamente se puede expresar el Umbral de Rentabilidad en unidades físicas ?

No, el umbral de Rentabilidad (Punto Muerto, Punto de Equilibrio o Punto Crítico, para algunos autores) puede expresarse en valor (dólares de venta) si se utiliza en las fórmulas de cálculo la razón del margen de contribución (margen de contribución por unidad como un porcentaje del precio de venta).

Umbral de Rentabilidad =Costos Fijos / 1- (Costos Variables / Precio de venta)

¿Cómo se podría conocer el nivel de ingresos necesarios para obtener la utilidad deseada?

Se aplicaría la misma fórmula que para calcular el Umbral de Rentabilidad, pero adicionándole en el numerador la utilidad deseada.

¿ Cuáles son las aplicaciones del análisis del Punto de Equilibrio ?

Tiende a ampliar aplicaciones en la toma de decisiones por la dirección. El análisis de las relaciones Costo –Volumen –Utilidad aporta útil información para decisiones sobre fijación de precios de ventas, alternativas de costos, composición de las ventas, aumento o supresión de líneas de productos, aceptación de pedidos especiales, apertura de nuevos mercados o el cambio de disposición de las instalaciones de la planta.

¿En qué supuestos se apoya el Umbral de Rentabilidad?

Se apoya en los siguientes supuestos:

- El comportamiento de los costos y de los ingresos se ha determinado fundamentalmente y es recto (lineal) dentro de la fluctuación adecuada de la actividad.
- Los costos pueden descomponerse en elementos fijos y variables.
- Los costos fijos permanecen constantes ante las fluctuaciones del volumen.
- Los costos variables fluctúan proporcionalmente al volumen.
- Los precios de los factores del costo han de ser invariables.
- Los precios de venta han de ser invariables.
- La eficiencia y la productividad han de ser invariables.
- La composición de las ventas será constante.
- Los ingresos y los costos se comparan con una base común de actividad.
- Todos los factores han sido establecidos sobre la base del negocio en marcha, a la luz de las situaciones previstas.
- Los cambios en los inventarios iniciales y finales son insignificantes en importe.

¿Qué dificultades se presentan en el cálculo del Umbral de Rentabilidad cuando estamos en presencia de multiproductos?

Ocurre que cada producto tiene su propio margen de contribución y su razón del margen de contribución particular, por lo que se presenta la dificultad de calcular estos indicadores para la mezcla de productos.

 ¿Cómo calcular entonces el Umbral de Rentabilidad cuando estamos en presencia de multiproductos?

En este caso puede calcularse de forma ponderada, es decir, ponderado el margen de contribución unitaria (según se desee el resultado, en unidades o en valor) con el peso específico que tenga cada producto dentro de la mezcla de productos, utilizándose la sumatoria del resultado de estas ponderaciones en el denominador de la fórmula de cálculo (Razón del Margen de Contribución ponderada promedio o Margen de Contribución ponderado promedio), manteniendo en el numerador el costo fijo.

¿Qué procedimiento proponemos para la determinación del Umbral de rentabilidad en un hotel?

Proponemos el método ponderado para todos los puntos de ventas que no sean de alojamiento (Bar, cafetería, Restaurante, etc.) expresado en valor, o sea, utilizando la razón del margen de contribución. Aquí sólo proponemos incluir en el numerador los costos fijos que se identifiquen directamente con dicho punto de venta, o sea, sin llegar a prorratear incluyéndose en este caso por ejemplo, gastos fijos de depreciación, gastos fijos de salarios, etc. Por su parte al calcular la razón del margen de contribución de cada producto incluiremos como costo variable unitario el concerniente al costo de mercancía o a la ficha de costo (en el caso que sea un plato o bebida elaborado). Pero como pudiera darse el caso de que dentro de un punto de venta existan otros costos variables directos al área, pero indirectos al producto, proponemos que la sumatoria de estos sea adicionada al cálculo del Umbral de Rentabilidad del referido punto de venta, así como, deducir los otros ingresos directos del área pero indirectamente a los productos, o sea:

**Umbral de Rentabilidad del Punto de Venta = (Costos Fijos Directos / Razón del Margen de Contribución Ponderado Promedio) + Otros Costos Variables - Otros ingresos.** 

Como se aprecia proponemos prorratear ningún tipo de costo indirecto (ni fijo ni variable) evitando así las dificultades en la selección de las bases de prorrateo (no siempre adecuadas), en las aproximaciones, la falta de influencia directa sobre estos costos indirectos por parte del jefe de responsabilidad, etc.

En el caso de la actividad de alojamiento, le damos un tratamiento de punto de venta especial, determinando el margen de contribución de cada tipo de habitación y ponderado dichos resultados con el peso específico que tenga cada tipo de habitación dentro de la ocupación prevista.

### **Propuesta para el cálculo del Punto de Equilibrio total de la empresa u hotel**.

El Punto de Equilibrio total de la empresa se puede expresar como la sumatoria de todos los puntos individuales de venta; a esta sumatoria se deben incluir los costos de ingresos indirectos totales (costos indirectos que no se pueden asociar con ningún punto de venta porque no existe una base de prorrateo para ello) para la exactitud de los cálculos. Podemos entonces expresar el Punto de Equilibrio total de una empresa como:

# Punto de Equilibrio =  $∑$  Puntos de Equilibrio<sub>(i)</sub> + Otros Costos Indirectos a los **Puntos de Venta – Otros Ingresos Indirectos a los Puntos de Ventas.**

¿Qué relación tiene el procedimiento propuesto con la ingeniería de productos?

El procedimiento propuesto brinda la información necesaria para aplicar la matriz B.C.G., la cual requiere los datos del índice de popularidad y del margen bruto de explotación, que tienen sus similares en el peso específico en las ventas y en la razón del margen de contribución respectivamente de cada producto. Es decir, el procedimiento brinda la información necesaria para aplicar la matriz B.C.G. a nivel de productor, lo cual permitiría la posterior toma de decisiones en cuanto a precios, eliminación de productos, variación de mezcla, etc.

¿Qué relación existe entre Umbral de Rentabilidad y los Presupuestos?

El Umbral de Rentabilidad como herramienta de dirección se calcula de forma predeterminada, por lo que la base de datos de que se nutre para su cálculo, proviene de los presupuestos. De elaborarse presupuestos flexibles se facilita la aplicación de la matemática borrosa y del trabajo con números borrosos triangulares.

# 2. **La incertidumbre y la teoría de los subconjuntos borrosos. Procedimientos para su aplicación al cálculo del Umbral de Rentabilidad.**

#### 2.1 **La incertidumbre y la toma de decisiones económicas**.

Desde hace un cierto tiempo los estudiosos de la economía y gestión de empresas, están intentando canalizar sus inquietudes para resolver los graves problemas que los sistemas sociales, económicos y empresariales están planteando como consecuencia de la situación de incertidumbre característica de

nuestra época. Irrumpen, así, en los cenáculos científicos un buen número de propuestas que, en diferentes sentidos, convergen a dar un nuevo tratamiento, tanto a viejos problemas como a los que van surgiendo del complejo entramado de relaciones económico-financieras.

Cuando en el horizonte empiezan a asomar los primeros destellos del tercer milenio de nuestra era, la comunidad científica se plantea importantes interrogantes sobre el futuro de la actividad humana y sobre el contexto de la sociedad y sistema económico en el que será necesario ejercer nuestra convivencia. Es tiempo de reflexión. Es bueno el momento, para que quienes participamos del espíritu universitario expresemos nuestro pensamiento y planteemos nuestras inquietudes en torno a aquello que hoy preocupa, pero, sobre todo, en torno a lo que va a preocupar a las próximas generaciones.

No resulta honesto cerrar los ojos y decir que se cree en las certezas, aunque éstas no residan en nuestro mundo. La incertidumbre puede ser una forma de representar las inestabilidades y a través de ella intentar comprender el papel que juegan en unas reglas de la naturaleza. Quizás hallemos un universo incierto, pero que responde a unas determinadas normas de conducta, la de los sistemas inciertos, y poder entonces enunciar leyes que incluso sean formalizables de una manera cierta.

Los sistemas económicos, caracterizados siempre por una tupida red de interconexiones, no escapan, evidentemente, a estas reflexiones.

La configuración de nuestra existencia se ve asaltada por una sobreinformación difícil de asumir y controlar, y también por unos cambios profundos en sentidos no predeterminados, que hacen mirar al futuro envuelto en un velo de nebulosa incertidumbre. Parece llegado el momento del declive de las estabilidades y de las seguridades.

La economía, quizás la más joven entre las ciencias sociales, aparece de manera tardía y el pensamiento que gira a su entorno, se estructura inicialmente sobre la base de una matemática mecanicista entre 1880 y 1914 con el Equilibrio General (Walras, Pareto, Cournot, Elgewort, etc.)

Frente a una realidad cuya característica fundamental era la estabilidad en la vida social y en las relaciones económicas, grupos de estudiosos intentan formalizar los procesos que en ella acontecen.

La matemática del determinismo ha imperado y continúa imperando aún hoy, en muchos ámbitos de la actividad científica en economía y gestión de empresas. Pero al iniciarse en la sociedad importantes cambios, que tienen cada vez mayor presencia en el campo económico, se levantan ciertas voces clamando por una nueva manera de enfocar los problemas y subrayando la insuficiencia de la matemática mecanicista para describir la nueva sociedad que estaba emergiendo.

La situación actual, caracterizada por unos cambios bruscos e inesperados en direcciones muchas veces contrapuestas, nos ha llevado, en los últimos años, a replantear de nuevo el empleo de las técnicas normalmente utilizadas para el tratamiento de una realidad que de tan cambiante se ha convertido en incierta.

En el ámbito de las ciencias económicas, el concepto de decisión constituye uno de los términos más utilizados. Tanto es así que, para muchos, la economía es la ciencia de la decisión.

En este ambiente, los responsables de las empresas e instituciones deben adoptar unas decisiones con una repercusión económica y financiera que no se limita al momento en que son tomadas, sino se prolongan, en muchos casos a lo largo de varios años. Las dificultades de prevención y estimación, consustanciales en todo ejecutivo, van aumentando cada vez más como consecuencia de un reciente clima de incertidumbre.

Ahora bien, todo cuanto ha sido expuesto, no debe inducir a la falsa creencia de la inutilidad de los modelos basados en los instrumentos surgidos al amparo de los paradigmas clásicos. Es más, los indudables avances que en su aplicación se han producido en los últimos años han permitido un perfeccionamiento de los estudios cuantitativos dirigidos al tratamiento de los fenómenos decisionales, resultando así válidos, aquellos esquemas, en muchas ocasiones afortunadamente. Sólo cuando no es posible, honestamente, considerar estimaciones "objetivas", se debe recurrir a principios y modos de actuación diferentes. Pero en un mundo convulsionado como el de nuestros días, no parece que la incertidumbre vaya a remitir y únicamente conviviendo con ella resultará fácil la aceptación de nuevas reglas. Cuando la comunidad científica en su inmensa mayoría las haya asumido, el nacimiento del nuevo paradigma de la decisión será una realidad.

2.2. Teoría de los Subconjuntos Borrosos.

La Teoría de los Subconjuntos Borrosos es un paso hacia el acercamiento entre la precisión de la matemática clásica y la sutil imprecisión real.

El origen de esta teoría se remonta a 1965 con la definición de conjunto borroso realizada por Lofti Zadeh.

En Platón y Aristóteles se encuentra la proposición según la cual el pensamiento se balancea siempre entre lo que es cierto y lo que es falso.

Desde hace más de 50 años un elevado número de matemáticos se han interesado por las lógicas multivalentes, entre ellos cabe citar a Rusell, Lukaciewicz, Post, etc., pero es en 1965 cuando Lofti A. Zadeh publica su primer artículo sobre los "FUZZY SETS". Hasta 1975 sólo se habían publicado dos libros sobre este tema. Hoy más de 10 000 investigadores: Bellman, Gottwald, Kandel, Negoita, Nguyen, Sugeno, Zadeh, Zhang. Zimmermann, Gil Aluja, etc, siendo inevitable resaltar la figura de Kaufmann, lamentablemente fallecido en 1994, pero una de las figuras cumbres dentro de esta teoría.

2.3. Procedimientos para aplicar la Matemática Borrosa al Umbral de Rentabilidad;

En el III Congreso del SIGEF, celebrado del 10 al 13 de noviembre en Buenos Aires, Argentina, los profesores Valentín Navarro Miguel y Máximo Ferrando Bolado, de la Facultad de Ciencias económicas y Empresariales, de la Universidad de Valencia, España, presentaron un interesante trabajo investigativo sobre "Punto Muerto Multiproducto en la Incertidumbre". A ellos los intervalos de confianza, y todos sus operadores, les sirvieron como instrumento para medir la incertidumbre y mostrar mediante un ejemplo práctico, la dificultad que entraña el cálculo de un punto muerto multiproducto. Para solucionar la problemática citada, ellos eligieron el programa informático GAMS (General Algebraic Modeling System) que les permitió mediante un lenguaje de modelización plantear el ejemplo práctico propuesto mediante un modelo de programación lineal.

En nuestro caso, proponemos una aplicación del Umbral de Rentabilidad, pero usando otros procedimientos, que aunque tienen puntos de contacto con el trabajo antes mencionado de los profesores españoles, posee a su vez sus propias particularidades. Partimos del análisis siguiente:

R.M.C.P. <sub>(i)</sub> = 
$$
\left(\text{Ventas}_{(i)}/\text{Ventas Totales}\right) \times \left(1-(P.C._{(i)}/P.V_{(i)})\right)
$$
  
\n=  $\left(\text{Ventas}_{(i)}/\text{Ventas Totales}\right) - \left(\text{Ventas}_{(i) } \times P.C._{(i)}\right) / \text{Ventas Totales}$   
\n
$$
(P.V._{(i)})\right)
$$
\n=  $\left(\left(U_{(i)} \times P.V._{(i)}\right) / \text{Ventas Totales}\right) - \left(\left(U_{(i)} \times P.V._{(i)} \times P.C._{(i)}\right) / \text{Ventas}$ 

Totales x  $P.V_{(i)}$ 

$$
= ((U_{(i)} \times P.V._{(i)}) - (U_{(i)} \times P.C._{(i)})) / \text{Ventas Totales}
$$

$$
= (U._{(i)} \times (P.V._{(i)} - P.C._{(i)}) / \sum (U._{(i)} \times P.V._{(i)})
$$

Donde:

R.M.C.P.(i) = Razón del Margen de Contribución Ponderado del producto i.

Ventas $(i)$  = Ingresos totales obtenidos por las ventas del producto i.

Ventas Totales = Ingresos totales obtenidos por las ventas de todos los productos.

 $P.C.(i)$  = Precio de costo del producto i.

 $P.V_{(i)} = Precio de venta del producto i.$ 

$$
(1-(P.C_{(i)}/P.V_{(i)})) = Razón del Margen de Contribución del producto i.
$$

 $U_{(i)}$  = Unidades vendidas del producto i.

Una vez llegado a la fórmula de la R.M.C.P.(i), definimos como elementos borrosos a los siguientes:

 $P.C_{(i)}$ ;  $U_{(i)}$ ;  $P.V_{(i)}$ 

A partir de esta definición llegamos a la fórmula para determinar el Punto de Equilibrio según los procedimientos que hemos propuesto anteriormente:

 $P.E.(i) = C.F.(i) / \sum [(U(i) \times (P.V.(i) - P.C.(i)) / \sum (U(i) \times P.V.(i)))] + O.C.V(i) - O.I.(i)$ 

Donde:

P.E  $_{(J)}$  = Punto de Equilibrio del Punto de venta J.

C.F. = Costo Fijo Directo del Punto de Equilibrio J. (considerado como otro elemento borroso)

O.C.V. (J) = Otros Costos Variables del Punto de Venta J

 $O.I_{(J)} = Otros Ingressos del Punto de venta J.$ 

En el caso de los otros costos variables del punto de venta J, nos referimos a aquellos que son directos con el punto, pero indirectos con los productos. Lo mismo ocurre con los otros ingresos del punto de venta J.

Tanto O.C.V<sub>(J)</sub> como O.I<sub>(J)</sub> son considerados también elementos borrosos.

Según este análisis, en el ámbito de todo el hotel el Punto de Equilibrio quedaría así:

 $P.E_{(h)} = \sum (P.E_{(i)}) + O.C_{(h)} - O.I_{(h)}$ 

Donde:

 $P.E_{(h)} =$  Punto de Equilibrio en el ámbito de todo el hotel.

 $O.C<sub>(h)</sub> = Otros Costos (fijos variables) en el âmbito de todo el hotel (indirectos para los$ puntos de venta)

 $O.I<sub>(h)</sub> = Otros Ingresses a nivel de todo el hotel (indirectos para los puntos de venta).$ 

Luego de estas definiciones estamos en la posibilidad de trabajar con triángulos borrosos para los ocho elementos definidos como borrosos.

La expresión de los valores borrosos mínimos, medios y máximos para U<sub>(i)</sub>, O.C.V y O.I quedaría así:

 $[R_{(p.c.i)}$ ,  $M_{(p.c.i)}$ ,  $S_{(p.c.i)}$ ] para P.C. $(i)$ ;

 $[R_{(u.i)} , M_{(u.i)} , S_{(u.i)}]$  para  $U_{(i)}$ ;

 $[R_{(p.v.i)} , M_{(p.v.i)} , S_{(p.v.i)}]$  para P.V.(i);

 $[R_{(o.c.vj)}$  ,  $M_{9o.c.vj)}$  ,  $S_{(o.c.v.j)}$ ] para O.C.V.<sub>(j)</sub>;

 $[R_{(o.i.j)} , M_{(o.i.j)} , S_{(o.i.j)}]$  para  $O.I_{(i)}$ ;

 $[R_{(c,f,i)}, M_{(c,f,i)}, S_{(c,f,i)}]$  para C.F. $(i)$ ;

 $[R_{(o.c.h)}, M_{(o.c.h)}, S_{(o.c.h)}]$  para O.C.<sub>(h)</sub> y

 $[R_{(o.i.h)}, M_{(o.i.h)}, S_{(o.i.h)}]$  para O.I.<sub>(h).</sub>

Donde:

 $R =$ Valor borroso mínimo esperado.

M = Valor borroso medio esperado.

S = Valor borroso máximo esperado.

De esta forma la representación gráfica de los diferentes triángulos borrosos puede quedar así:

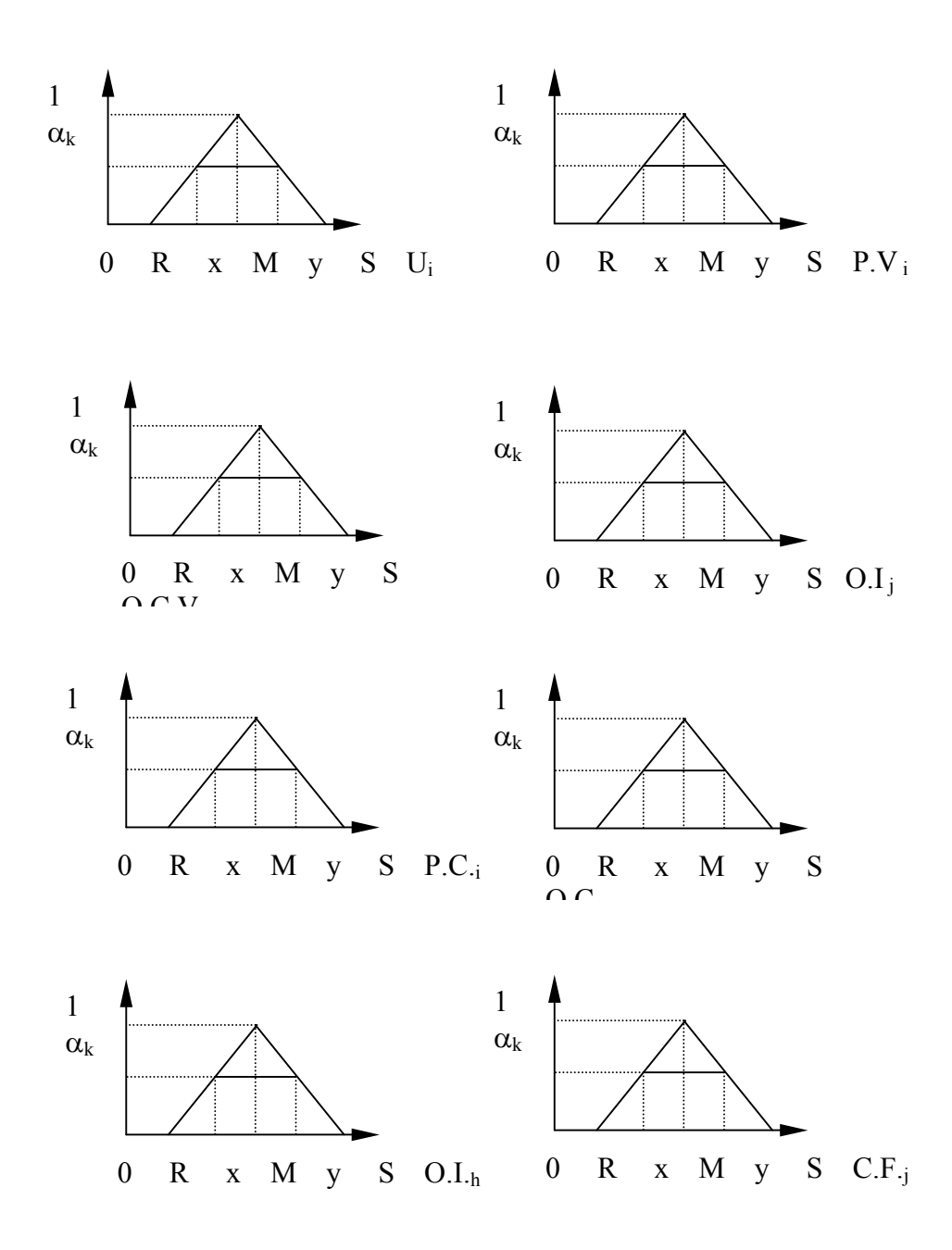

Donde:

[x, y] = Intervalo de confianza con un nivel de posibilidad  $\alpha$ K.

 $\alpha$ K = Nivel de posibilidad de un intervalo de confianza.

Partiendo del análisis de las propiedades de los triángulos, podemos arribar a las siguientes ecuaciones para determinar los valores de X y de Y.

$$
X = R + \alpha K \quad (M-R)
$$

$$
Y = S - \alpha K \quad (S-M)
$$

Por lo tanto, el intervalo de confianza [R,S] evaluado en α para cada uno de nuestros elementos borrosos, quedaría de la siguiente forma:

 $[Ru^{\alpha}, Su^{\alpha}]_{(i)}$  para las unidades vendidas del producto i.

 $[R.p.v^\alpha, S.p.v^\alpha]$  (i) para el precio de venta del producto i.

 $[R.o.c.v^{\alpha}, S.o.c.v^{\alpha}]_{(i)}$  para otros costos variables del punto de venta j.

 $[R.o.i<sup>\alpha</sup>, S.o.i<sup>\alpha</sup>]_{(i)}$  para otros ingresos del punto de venta j.

 $[R.p.c^{\alpha}, S.p.c^{\alpha}]_{(i)}$  para el precio de costo del producto i.

 $[R \text{ o.c}^{\alpha}, S \text{ o.c}^{\alpha}]_{(h)}$  para otros costos en el ámbito de hotel.

 $[R \text{ o.}i^{\alpha}, S \text{.}o.i^{\alpha}]_{(h)}$  para otros ingresos en el ámbito de hotel.

 $[R.c.f^{\alpha}, S.c.f^{\alpha}]_{(i)}$  para los costos fijos del punto de venta j.

La fórmula para la determinación del Punto de Equilibrio Borroso Multiproducto (P.E.B.M) queda expresada de la siguiente manera para los diferentes puntos de ventas:

$$
P.E.B.M._{(j)} = \left[ [R c.f.^{\alpha}, S c.f.^{\alpha}]_{(j)} / \sum ([R u^{\alpha}, S u^{\alpha}]_{(i)} x ([R p.v.^{\alpha}, S p.v.^{\alpha}]_{(i)} - [R p.v.^{\alpha}, S p.v.^{\alpha}]_{(i)} ) / \right]
$$

$$
([\Sigma\; ([R\;u^\alpha\; ,\; S\;u^\alpha]_{(i)}\; x\; [R\; p.v.^{\alpha}\; ,\; S\; p.v.^{\alpha}]_{(i)})\bigg]+[\bar R\; o.c.v.^{\alpha}\; ,\; S\; o.c.v.^{\alpha}]_{(j)}\; -
$$

 $[R \text{ o.i.}^{\alpha}, S \text{ o.i.}^{\alpha}]_{(j)}$ 

Mientras que la fórmula para determinación del Punto de Equilibrio Borroso Multiproducto a nivel de todo el hotel, queda expresada así:

 $P.E.B.M.<sub>(h)</sub> = \sum ( [R p.e,b.m,<sup>\alpha</sup>, S p.e.b.m.<sup>\alpha</sup>]<sub>(i)</sub> ) + [R o.c<sup>\alpha</sup>, S o.c<sup>\alpha</sup>]<sub>(h)</sub> - [R o.i<sup>\alpha</sup>, S o.i<sup>\alpha</sup>]<sub>(h)</sub>$ 

### 2.4. **Desarrollo de un ejemplo hipotético**.

Teniendo en cuenta que la información necesaria para aplicar nuestro procedimiento, trabajando con números triangulares borrosos, no se dispone en la realidad de nuestras entidades y hoteles, quienes generalmente no trabajan con presupuestos flexibles, desarrollaremos a continuación el procedimiento que proponemos a través de un ejemplo hipotético, que nos permitirá demostrar en la práctica los resultados que se obtendrán.

Un hotel con la siguiente información para el mes de enero de 1998.

Punto de Venta: Restaurante:

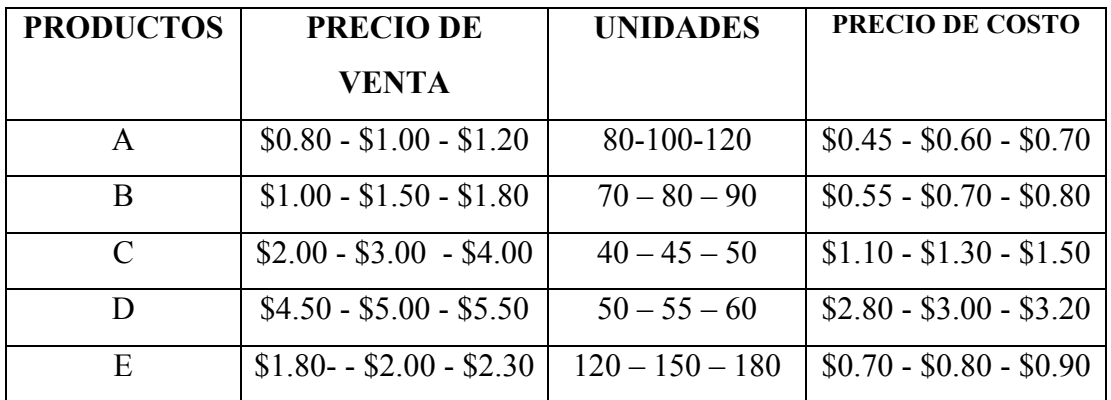

Otros Costos Variables: \$600 - \$700 - \$800

Otros Ingresos: \$850 - \$1000 - \$1100

Costos Fijos: \$7000 - \$8000 - \$9000

Punto de Venta: Alojamiento

Costos Fijos: \$17500 - \$20 000 - \$22 500

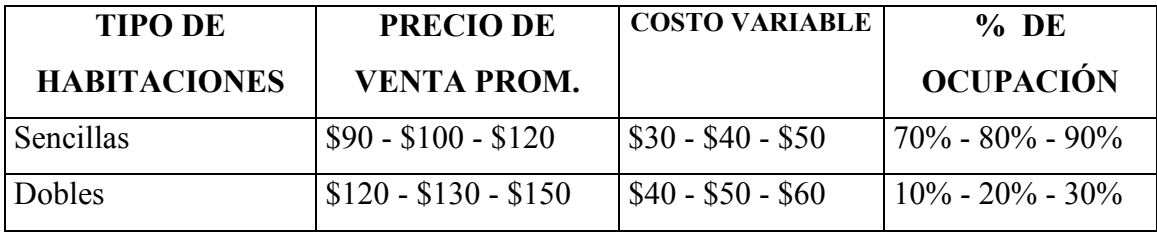

Total de habitaciones: 100

En el ámbito de todo el hotel:

- Otros costos: \$3 500 \$4 000 \$4 500
- Otros Ingresos: \$5 000 \$5 500 \$6 000

A partir de esta información se comienza a procesar datos:

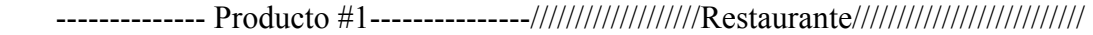

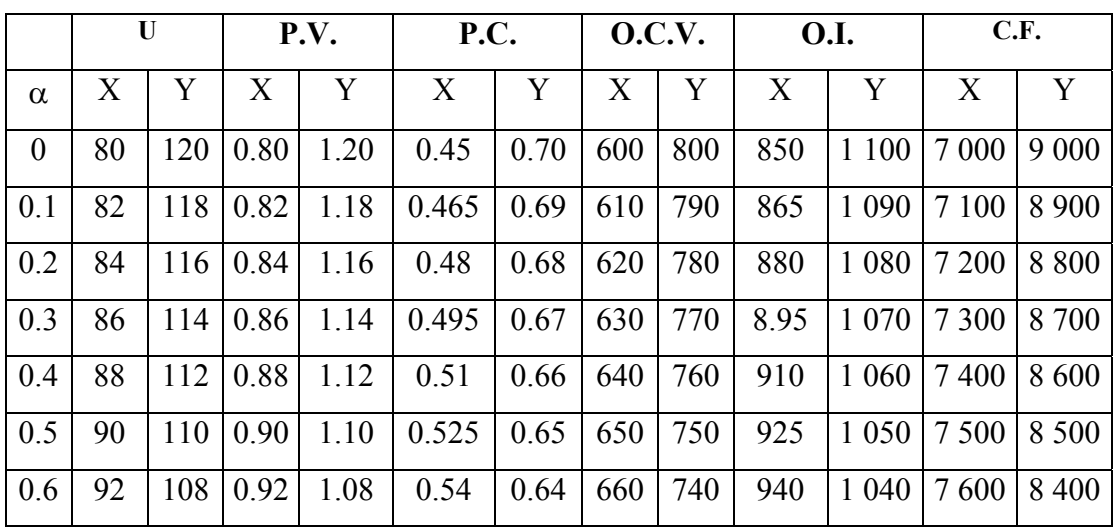

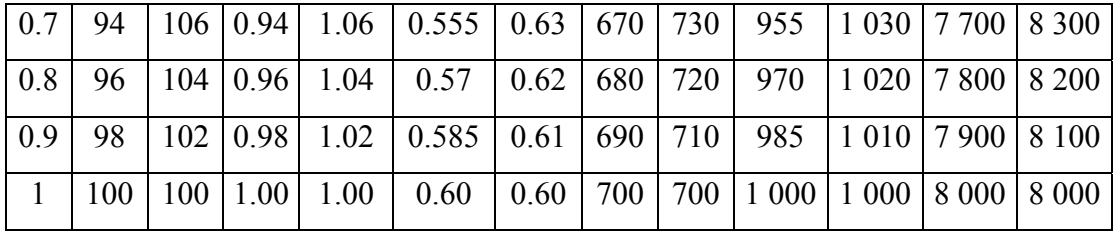

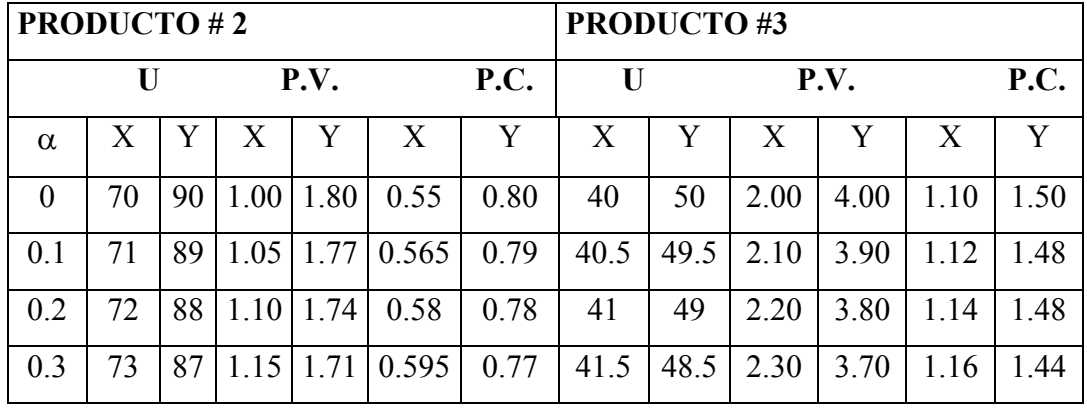

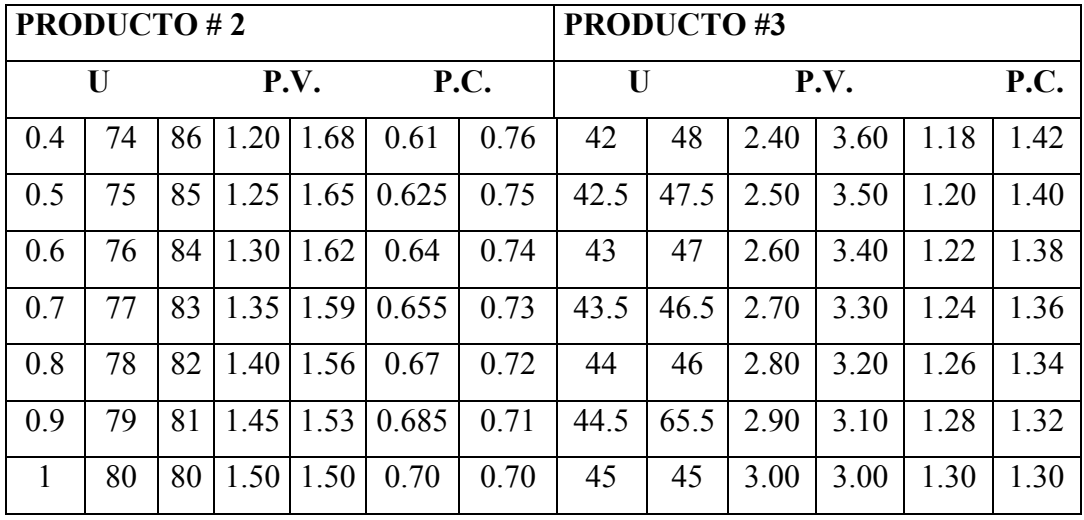

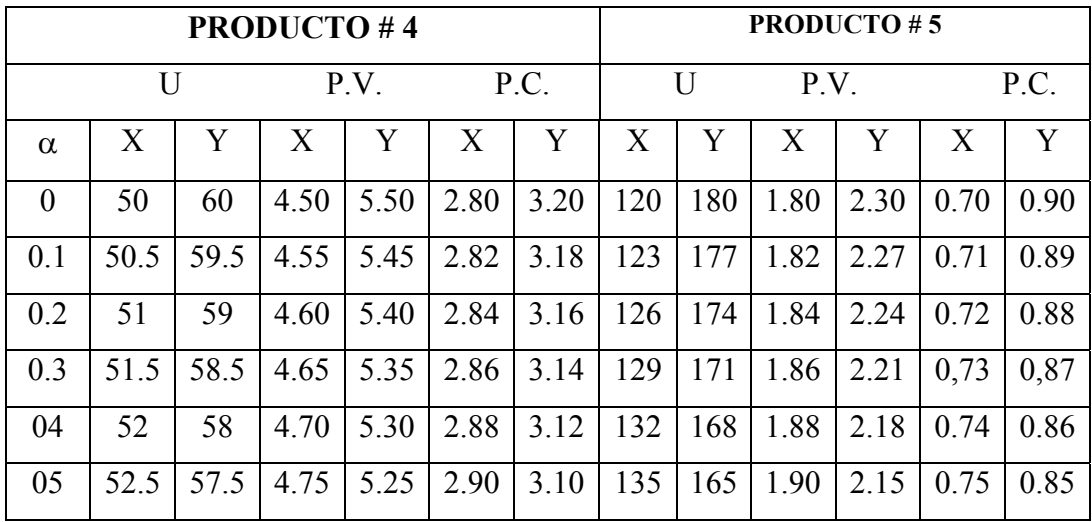

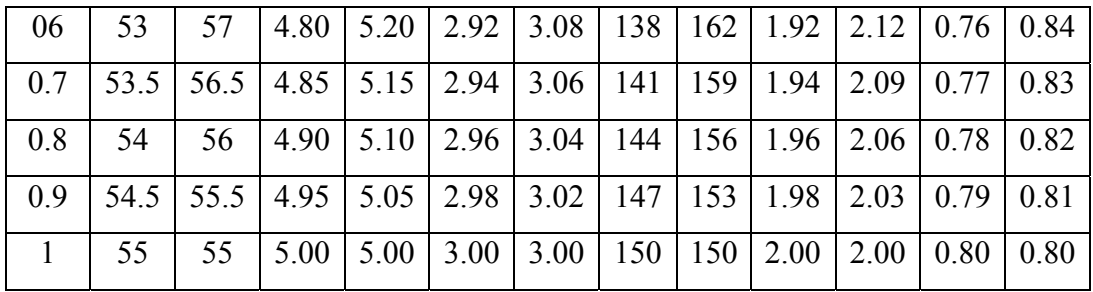

Para resumir los cálculos necesarios para determinar el P.E.B.M. del Punto de Venta Restaurante, trabajaremos con una tabla en la que la numeración de sus columnas significa lo siguiente:

- Columna 1: Nombre del Producto.
- Columna 2: Extremo del intervalo de confianza utilizado [x ó y]
- Columna 3: Nivel de posibilidad del intervalo de confianza  $(\alpha k)$
- Columna 4:  $[Ru^{\alpha}, Su^{\alpha}]_{(i)}$
- Columna 5:  $[R p.v^\alpha, S p.v^\alpha]_{(i)}$
- Columna 6:  $[R.p.c^{\alpha}, S p.c^{\alpha}]_{(i)}$
- Columna 7: Columna 4 x (columna 5 columna 6)
- Columna 8:  $\sum([Ru^{\alpha}, Su^{\alpha}]_{(i)} \times [R p.v^{\alpha}, S p.v^{\alpha}]_{(i)})_{(i)}$
- Columna 9:  $[R c.f^{\alpha}, S c.f^{\alpha}]_{(i)}$
- Columna 10: Columna 7÷ columna 8.

Para  $\alpha$ k = 0

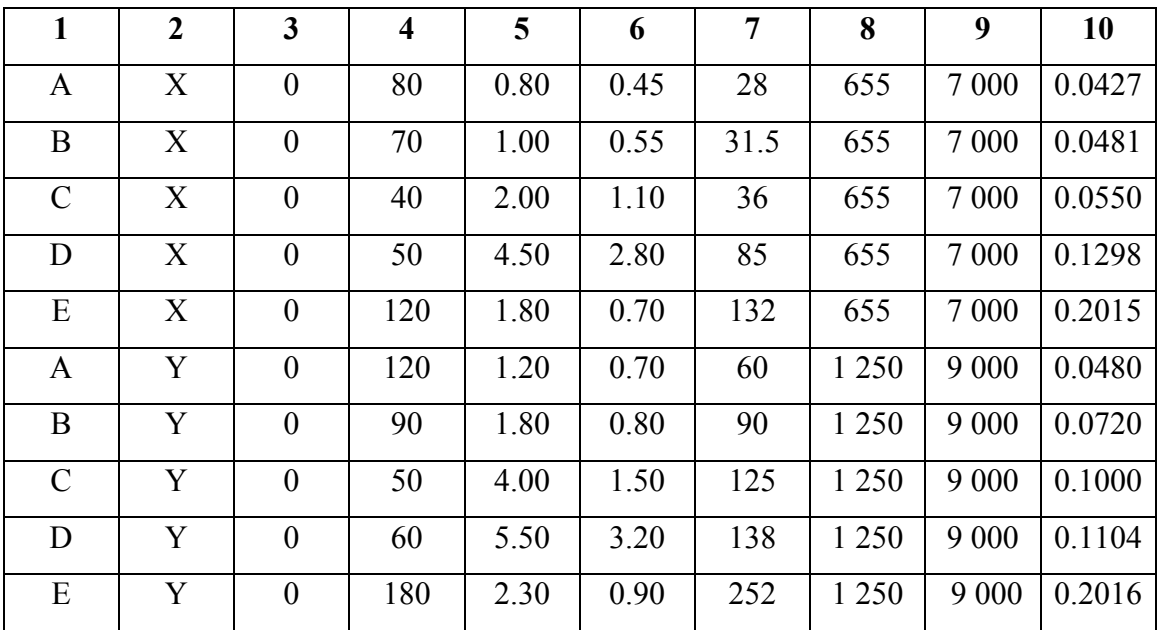

Luego de estos cálculos podemos confeccionar la siguiente tabla, en la cual las nuevas columnas significan lo siguiente:

- Columna 11:  $\Sigma$  de la columna 10 para x ó y.
- Columna 12: Columna  $9 \div \text{column } 11$ .
- Columna 13:  $[R.o.c.v^{\alpha}, S.o.c.v^{\alpha}]_{(j)}$
- Columna 14:  $[R \text{ o.i}^{\alpha}, S \text{ o.i}^{\alpha}]_{(j)}$
- Columna 15: Columna 12 + Columna 13 Columna 14

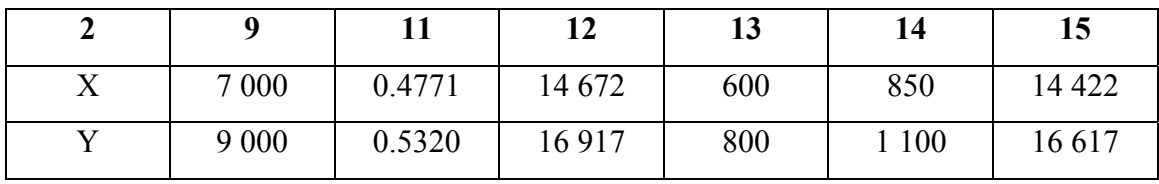

Como se puede apreciar el Punto de Equilibrio Borroso Multiproducto para el punto de venta Restaurante, con un nivel de posibilidad αk = 0 se expresa en el intervalo de confianza [14 422, 16 617], es decir, dicho punto de venta estará en equilibrio si logra obtener ingresos entre \$14 422 y \$16 617.

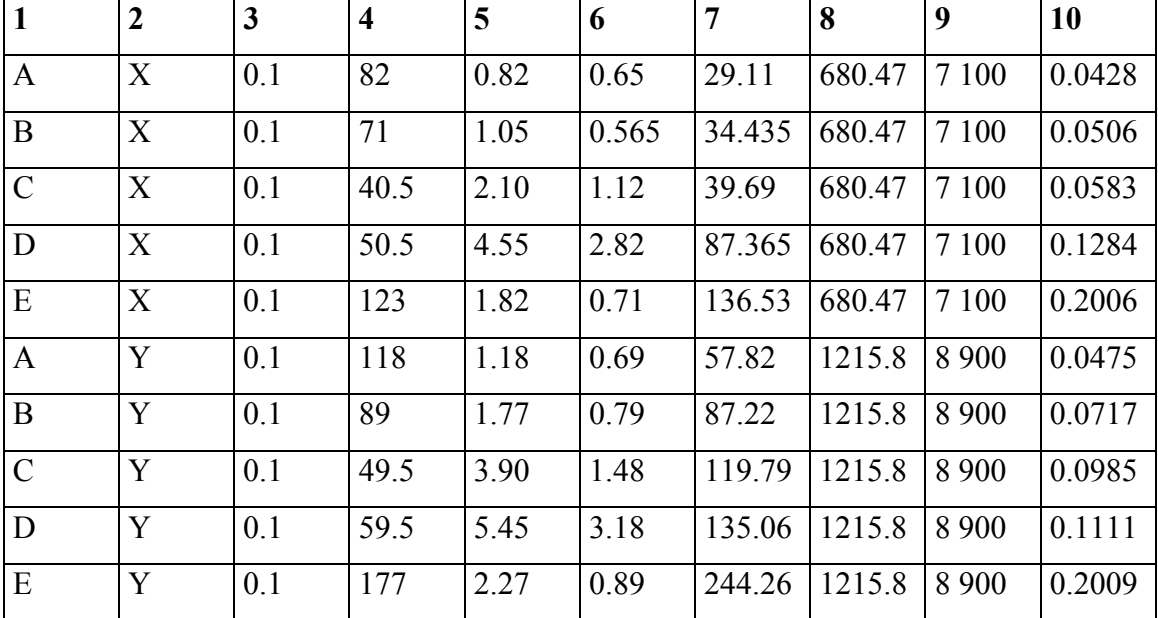

Veamos ahora como quedan los resultados para el nivel de posibilidad  $\alpha$ k=0.1 :

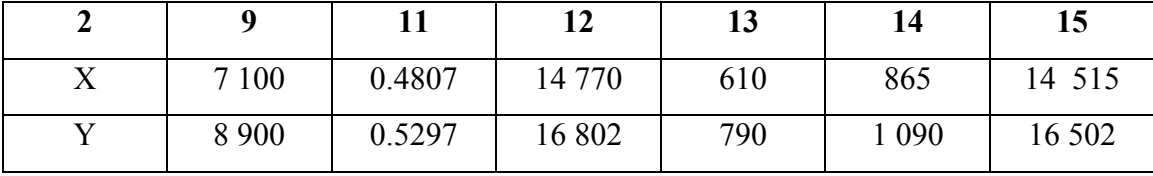

Se puede observar que al incrementarse el nivel de posibilidad de 0 a 0.1, el intervalo de confianza se reduce, quedando ahora en [14 515, 16 502].

El análisis será similar para los otros niveles de posibilidades.

De esta forma ya tenemos calculado el P.E.B.M. para todos los niveles de posibilidades, dentro del punto de venta Restaurante, por lo que ahora haremos un resumen de los intervalos de confianza de los puntos de equilibrio para cada nivel de posibilidad.

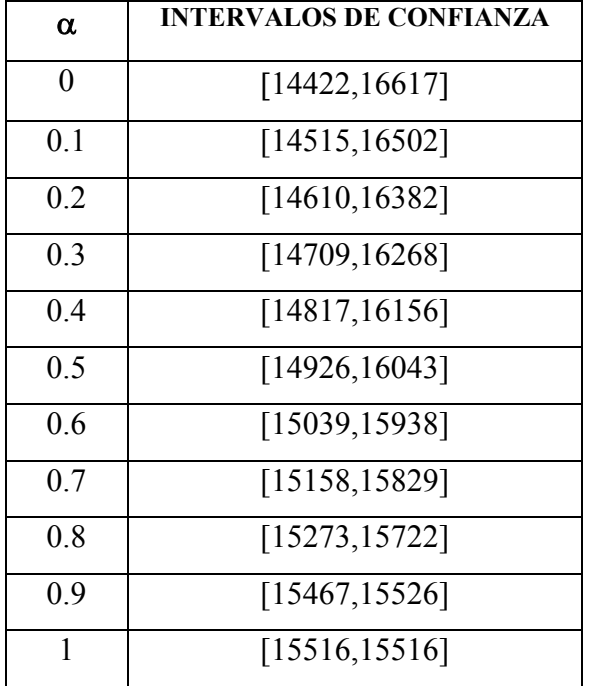

Es importante comparar estos resultados con el que se obtendría calculando el Punto de Equilibrio por nuestro procedimiento propuesto, pero sin adentrarnos en la matemática borrosa. Veamos los cálculos:

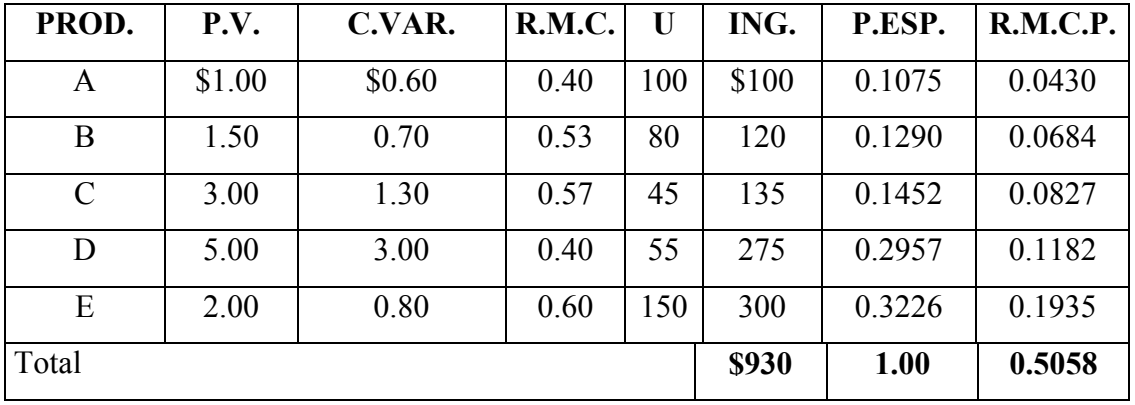

Punto de Equilibrio =  $(C.F.R.M.C.P.P.) + O.C. - O.I.$ 

 $= (8\,000/0.5058) + 700 - 1\,000 = 15\,516$ 

El valor obtenido es similar al alcanzado para el nivel de posibilidad 1.

En nuestro procedimiento para determinar el Umbral de Rentabilidad en instalaciones hoteleras, proponemos una forma de cálculo diferente para el punto de venta Alojamiento, por sus peculiaridades. En este sentido coincidimos totalmente con el profesor español Oriol Amat Salas, quien en su libro de texto "Contabilidad y finanzas de hoteles" (Editorial EADA, Barcelona 1992) propone un procedimiento similar.

Como el procedimiento para la actividad de Alojamiento ya ha sido expuesto anteriormente, nos limitamos aquí a proponer el procedimiento de la aplicación de la matemática borrosa a dichos cálculos, aplicando el mismo al ejemplo que venimos desarrollando.

Comenzamos por el análisis del margen de contribución que hacemos para las habitaciones.

 $M.C_{(i)} = P.V.P_{(i)} - C.V_{(i)}$  $M.C.P.$ <sub>ii</sub>) =  $M.C<sub>(i)</sub>$  x P. Esp. O.<sub>(i)</sub>

 $M.C.P.P.<sub>(a)</sub> = \sum (M.C.P.<sub>(i)</sub>)$ 

Donde:

P. Esp. O.(i) = Peso específico en el por ciento de ocupación del tipo de habitación i.

 $M.C<sub>(i)</sub>$  = Margen de contribución del tipo de habitación i.

 $P.V.P_{(i)} = Precio de venta promedio por día del tipo de habitación i.$ 

C.V.(i) = Costos variables directamente asignables por días para el tipo de habitación i.

M.C.P.(i) = Margen de contribución ponderado del tipo de habitación i.

M.C.P.P.(a) = Margen de contribución ponderado promedio de la actividad de alojamiento.

Entonces el cálculo del Punto de Equilibrio queda:

 $P.E_{(a)} = (C.F_{(a)}/M.C.P.P_{(a)})$ 

Donde:

P.E.(a) = Punto de Equilibrio de la actividad de alojamiento.

C.F.(a) = Costos fijos directos de la actividad de alojamiento.

De esta forma el Umbral de Rentabilidad nos queda expresado en habitaciones por meses (si asociamos los costos fijos directos a cada mes) o en habitaciones por año (si expresamos los costos fijos directos a nivel anual) ; por lo que dividiríamos dicho resultado entre 30 días o 365 días, según sea el caso, para que el punto muerto quede expresado en habitaciones / días.

Posteriormente este resultado se puede multiplicar por P. Esp. O.(i) y queda el punto de equilibrio desglosado por tipos de habitaciones (sencilla, doble, suite, etc.) .Finalmente este resultado se multiplica por los P.V.(i) y el resultado queda expresado en valor, siendo homogéneo con el del resto de los puntos de venta del hotel.

Los elementos aquí borrosos pueden ser: M.C.<sub>(i)</sub>; M.C.P.<sub>(i)</sub>; M.C.P.P.<sub>(a)</sub>; P.V.P.<sub>(i)</sub>;  $C.V.(i)$ ; P.Esp. O. $(i)$  y C.F. $(i)$ , por lo que al aplicar los procedimientos de la matemática borrosa quedaría:

 $[R.p.e_{(a)}^{\alpha}, S.p.e_{(a)}^{\alpha}] = [R.c.f_{(a)}^{\alpha}, Sc.f_{(a)}^{\alpha}]/[Rm.c.p.p_{(a)}^{\alpha}, Sm.c.p.p_{(a)}^{\alpha}]$ Donde:

$$
[Rm.c.p.p._{(a)}^\alpha, Sm.c.p.p._{(a)}^\alpha] = \in ([Rm.c.p._{(i)}^\alpha, Sm.c.p._{(i)}^\alpha])
$$

y:

 $\in([Rm.c.p._{(i)}^{\alpha}, Sm.c.p._{(i)}^{\alpha}])=\in([Rm.c._{(i)}^{\alpha}, Sm.c._{(i)}^{\alpha}]) \times [Rp.esp.o._{(i)}^{\alpha}, Sp.esp.o._{(i)}^{\alpha}])$ Donde:

 $[Rm.c.(i)^{\alpha}, Sm.c.(i)^{\alpha}] = [Rp.v.p.(i)^{\alpha}, Sp.v.p.(i)^{\alpha}] - [Rc.v.(i)^{\alpha}, Sc.v.(i)^{\alpha}]$ 

Por lo tanto, para la solución del ejemplo que venimos desarrollando, confeccionamos las siguientes tablas :

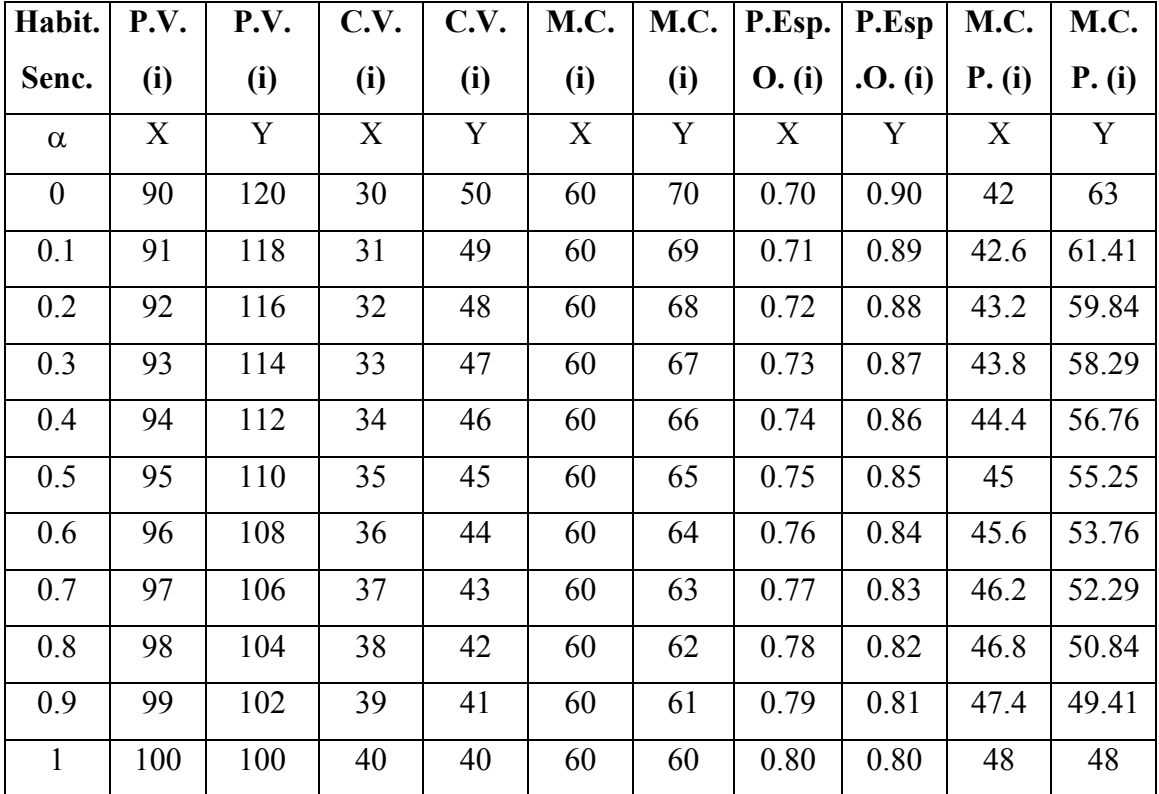

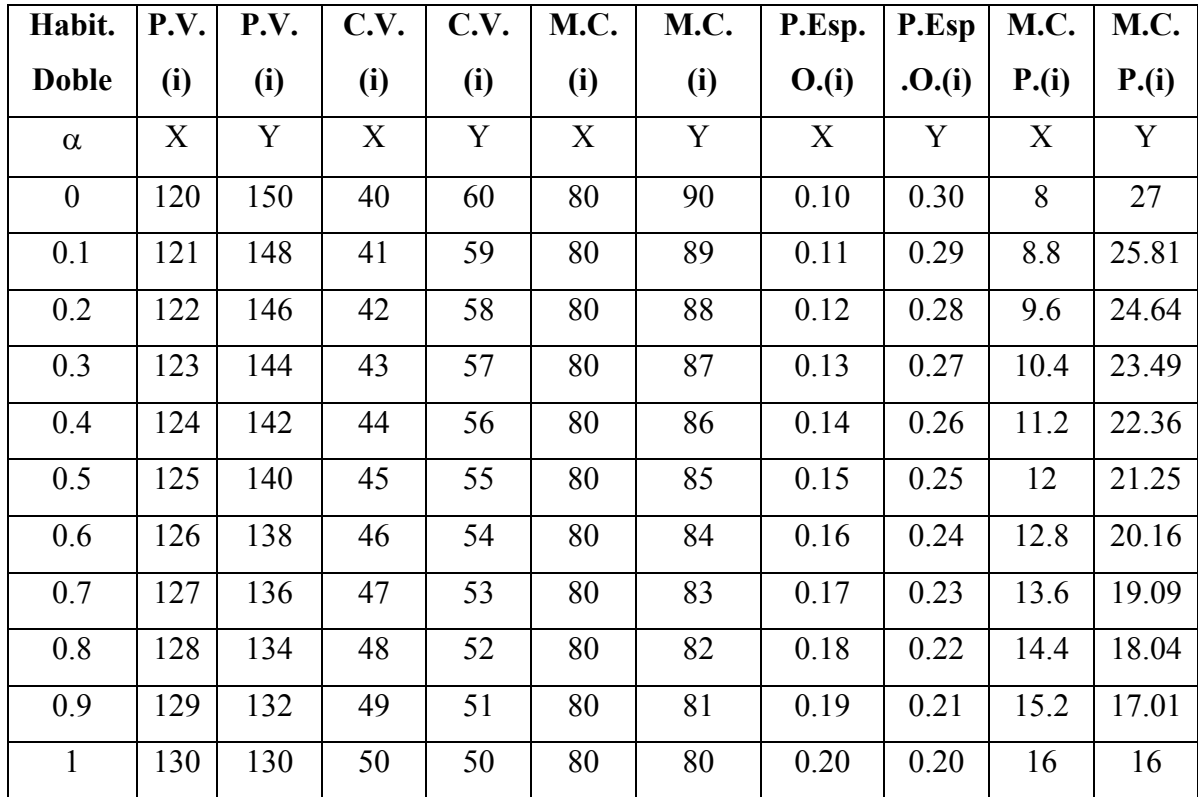

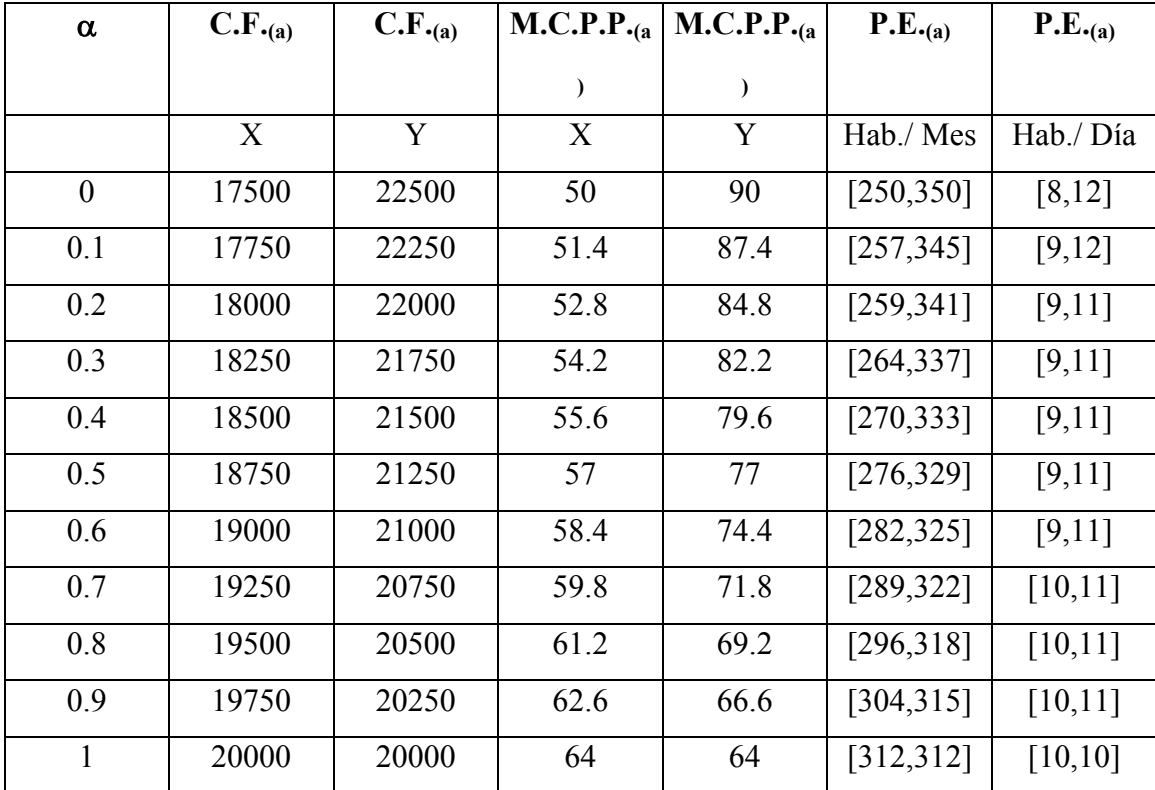

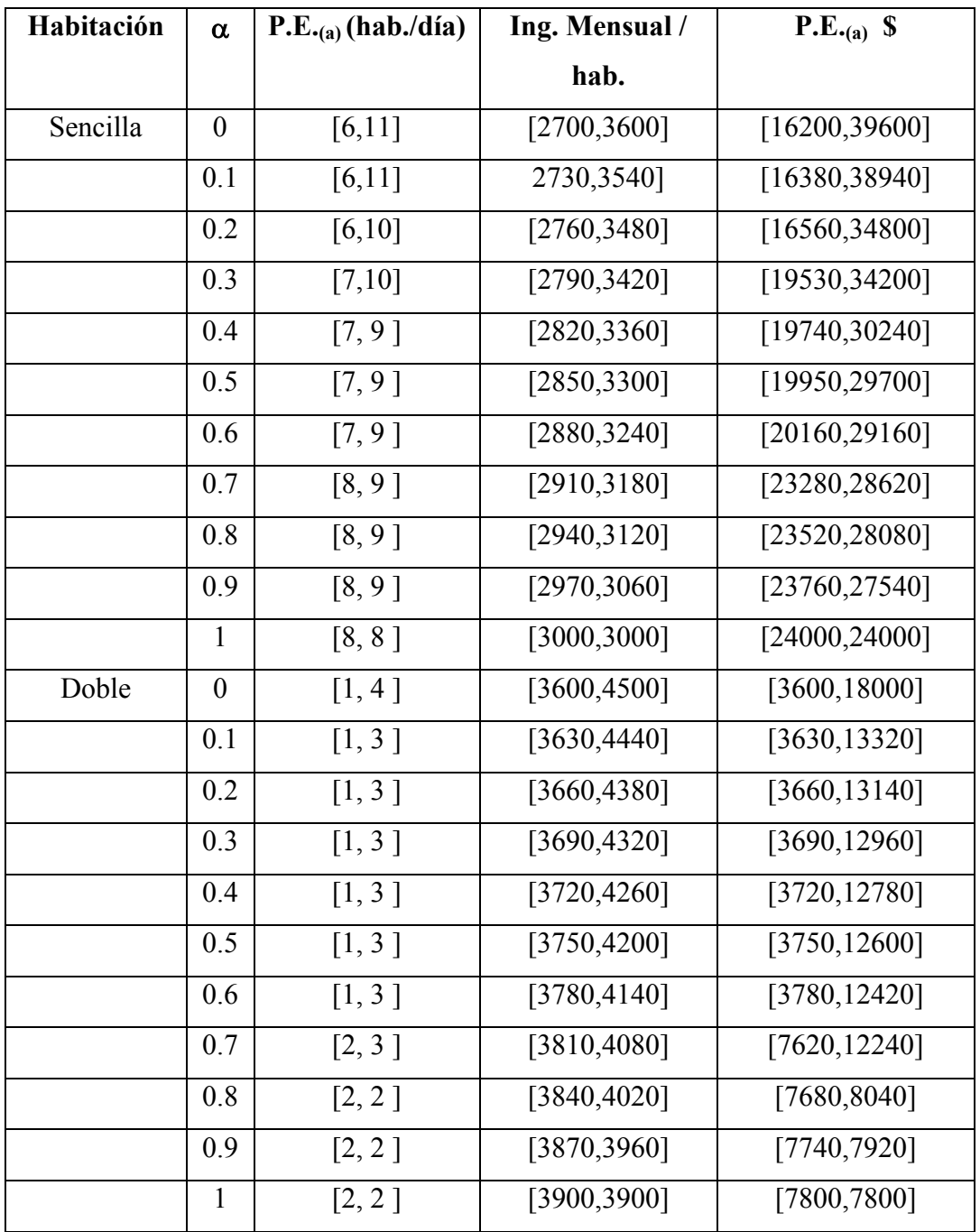

Ahora sumaremos los valores del P.E.(a) expresados monetariamente de cada tipo de habitación, para obtener los valores correspondientes a toda la actividad de alojamiento.

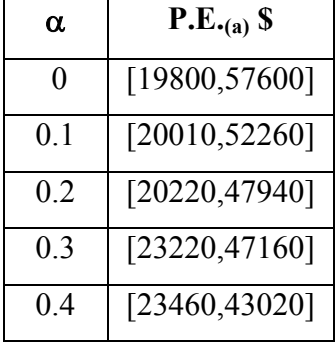

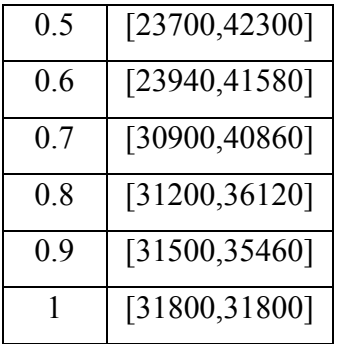

El siguiente cálculo permite comprobar que para  $\alpha$ =1, el resultado coincide con nuestro procedimiento sin tener aplicada la matemática borrosa.

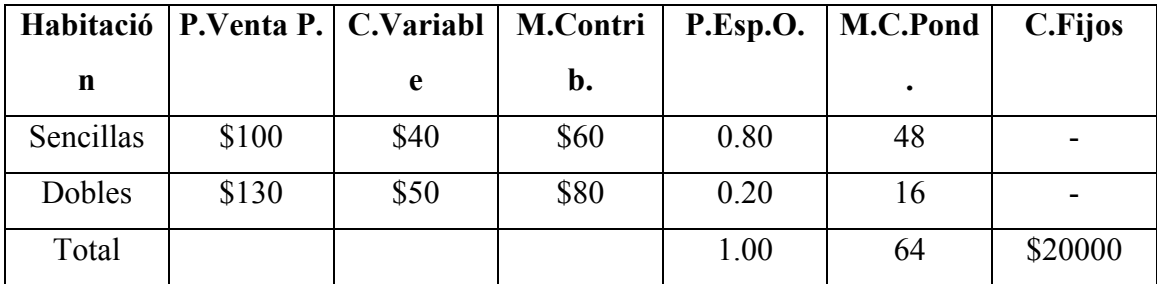

P.E.(mes)=C.F. / M.C.P.P.=20000/64=312.5 habitaciones por mes

P.E.(día)=312.5 / 30días=10 habitaciones por día

| P.E.(habitaciones)       | Ingreso                  | P.E. (S) |
|--------------------------|--------------------------|----------|
|                          | mensual/habitación       |          |
| Habitaciones Sencillas 8 | $$100 \times 30 = $3000$ | \$24000  |
| Habitaciones Dobles 2    | $$130 \times 30 = $3900$ | 7800     |
| Total                    |                          | \$ 31800 |

Ahora sólo nos resta el cálculo del Umbral de Rentabilidad para todo el hotel.

 $[Rp.e._{(h)}^{\alpha}, Sp.e._{(h)}^{\alpha}] = \in ([Rp.e._{(a)}^{\alpha}, Sp.e._{(a)}^{\alpha}] + [Rp.e._{(j)}^{\alpha}, Sp.e._{(j)}^{\alpha}]) + [Ro.c._{(h)}^{\alpha}, So.c._{(h)}^{\alpha}]$  $-[Ro.i_{(h)}^{\alpha}, So.i_{(h)}^{\alpha}]$ 

Realizamos los cálculos auxiliándonos de la siguiente tabla:

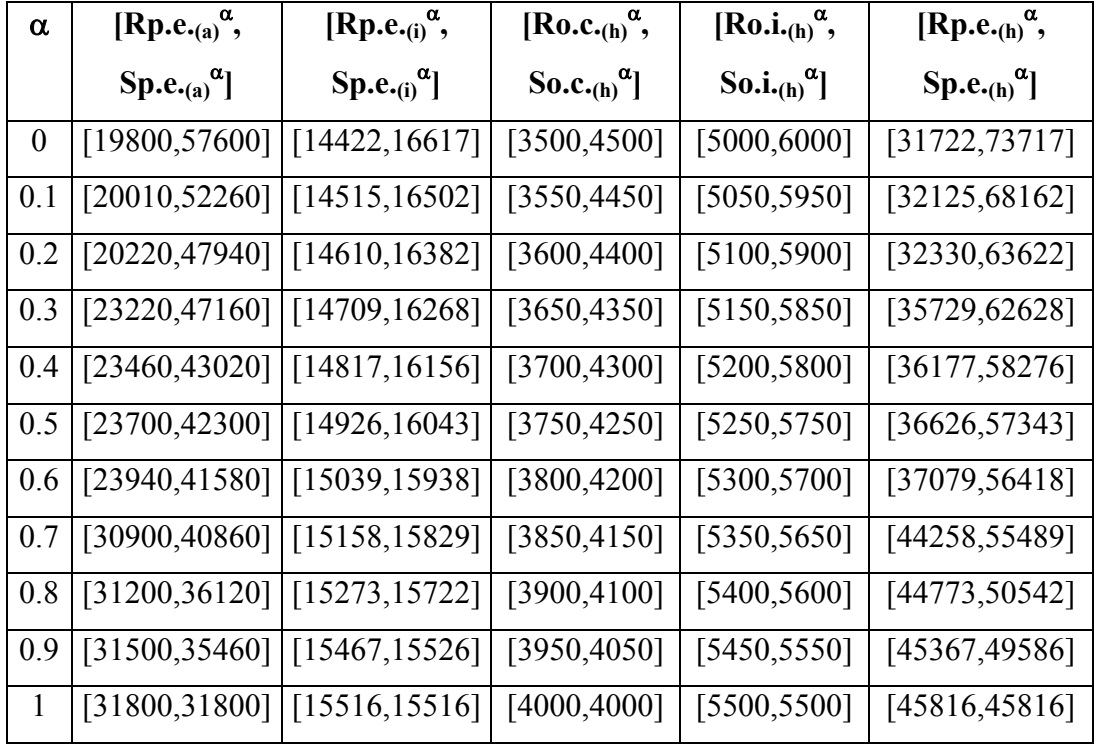

Ahora haremos el cálculo del Umbral de Rentabilidad para todo el hotel sin la aplicación de la matemática borrosa para demostrar su igualdad con los resultados obtenidos para  $\alpha=1$ .

 $P.E.(h)=\in (P.E.(a)+P.E.(j))+O.C.(h)-O.I.(h)$ 

P.E.(h)=(31800+15516)+4000-5500=\$45816

Hemos demostrado la forma de aplicar la matemática borrosa a nuestro procedimiento propuesto para determinar el Umbral de Rentabilidad.

### **CONCLUSIONES**

La construcción de modelos económicos formales basados en datos ciertos ya no son aplicables en nuestros días, mientras que los modelos basados en técnicas probabilísticas dejan de ser operativos en muchas ocasiones, por necesitar de series históricas de fenómenos económicos, que posiblemente ya no tengan sentido en el futuro.

El análisis de las relaciones Costo-Volumen-Utilidad, desempeñan un importante papel en el proceso de toma de decisiones y muy en especial la técnica del Umbral de Rentabilidad, eficaz herramienta económica para la gerencia. En presencia de multiproductos el Punto de Equilibrio puede calcularse ponderando el peso específico en las ventas de cada producto con su razón del margen de contribución, asignándole a cada área de responsabilidad sólo los costos directos, dejando los indirectos para el análisis en el ámbito empresarial.

Para la determinación del Umbral de Rentabilidad se requiere utilizar una base de datos que proviene de los presupuestos, y los llamados presupuestos flexibles permiten trabajar con números borrosos triangulares que ayudan a formalizar de manera muy fidedigna gran cantidad de situaciones de la empresa en la que se estiman magnitudes localizadas en el futuro.

### **Autor:**

 **Dr. Vladimir Vega Falcón (Centro de Estudios de Turismo de la Universidad de Matanzas, Cuba)** 

[vladimir.vega@umcc.cu](mailto:vladimir.vega@umcc.cu) **,** [vlady\\_vf@yahoo.es](mailto:vlady_vf@yahoo.es)